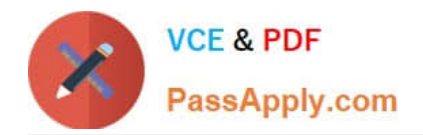

# **C2040-951Q&As**

IBM Lotus Notes Domino 8.5 Application Development Update

# **Pass IBM C2040-951 Exam with 100% Guarantee**

Free Download Real Questions & Answers **PDF** and **VCE** file from:

**https://www.passapply.com/c2040-951.html**

100% Passing Guarantee 100% Money Back Assurance

Following Questions and Answers are all new published by IBM Official Exam Center

**C** Instant Download After Purchase

**83 100% Money Back Guarantee** 

- 365 Days Free Update
- 800,000+ Satisfied Customers

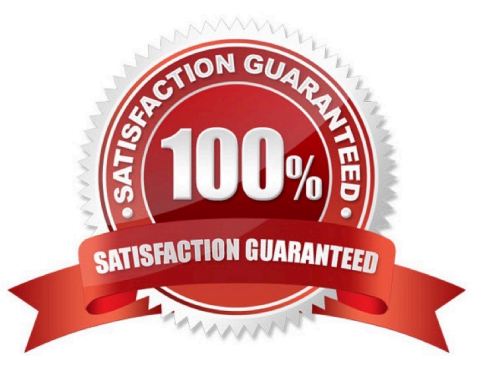

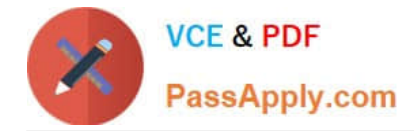

#### **QUESTION 1**

Emma is writing code to validate the input of various fields on her Courses Xpage. In her JavaScript code, she needs to access the actual field object to examine it for content. What function should she use to get the field?

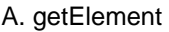

- B. bindElement
- C. getComponent
- D. bindComponent
- Correct Answer: C

### **QUESTION 2**

Oleg would like to add a banner at the top of his XPage to display a graphic and the name of the application. How can he do this task?

A. Drag a Header control from the core controls to the top of the XPage canvas. Select the image from the Image option,and select ApplicationTitle for the Text option.

B. Open the Properties view for the XPage. Open the All Properties tab and expand the basics section. Select the image for the headerImageproperty. For the headerLabel property, select Application Title

C. Open the Properties view for the XPage. Open the All Properties tab and expand the basics section. Select the image for the pageIconproperty. For the pageTitle property, specify that it is a Computed value and enter @DbTitle();

D. Drag a Panel control from the controls palette to the top of the XPage canvas. Drag an Image control onto the panel and select the image toinclude. Drag a Label control onto the panel. From the Properties view for the Label, open All Properties, select data > value. Set the Valueto Compute value, and enter @DbTitle();

Correct Answer: D

#### **QUESTION 3**

Sawyer wants to display the contents of the family members field, which contains multiple values, as a list on his contacts XPage. Which control would allow Sawyer to display multiple values in a field as a list?

- A. Use the repeat control
- B. Use the table control
- C. Use the panel control
- D. Use the database control

Correct Answer: A

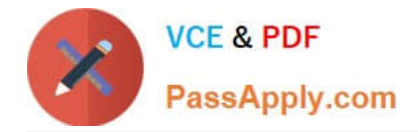

## **QUESTION 4**

Beatrice has been asked to modify three views in the projects database. All view fonts are currently set to 10 pt, and Beatrice needs to now set the font for the column titles and for the detail rows to be 8 pt. How can Beatrice accomplish this task?

A. Select Tools > Edit Attributes. For Type, specify Views. Select the three views to modify. Select Fonts > All > 10, and click Commit.

B. Select Tools > DXL Utilities > Transformer. For Type, specify Views. Select the three views to modify. For Transform what, select Column >All > All. Select Font, specify 10 for the size and click OK.

C. For each view, select the view in the application navigator. Select Tools > Edit Attributes. Select Edit > Find/Replace. For Find specify:size=\\'10pt\\' and for Replace specify: size=\\'8pt\\', and then click Replace All and Close.

D. For each view, select the view in the application navigator. Select Tools > Edit with DXL. After the design opens, select Edit > Find/Replace. For Find specify: size=\\'10pt\\' and for Replace specify: size=\\'8pt\\' and then click Replace All and Close.

Correct Answer: D

### **QUESTION 5**

Jack needs to display the release version of the Sales application on the top of each XPage of the site. He has created a computed field at the top of the \\'home\\' XPage, and is using this field to set the release version. Jack also needs to create a computed field that is placed at the top of each linked Xpage.

What code should he provide for Computed Field of each linked page to display the release version?

A. environment("relVersion");

B. applicationScope("relVersion");

- C. var strVersion = "Release: "; strVersion += environment.get("relVersion"); strVersion
- D. var strVersion = "Release: "; strVersion += applicationScope.get("relVersion"); strVersion

Correct Answer: D

[C2040-951 Practice Test](https://www.passapply.com/c2040-951.html) [C2040-951 Study Guide](https://www.passapply.com/c2040-951.html) [C2040-951 Braindumps](https://www.passapply.com/c2040-951.html)